## **Free Download Photoshop 32 Bit For Windows 7 EXCLUSIVE**

Installing Adobe Photoshop and then cracking it is easy and simple. The first step is to download and install the Adobe Photoshop software on your computer. Then, you need to locate the installation.exe file and run it. Once the installation is complete, you need to locate the patch file and copy it to your computer. The patch file is usually available online, and it is used to unlock the full version of the software. Once the patch file is copied, you need to run it and then follow the instructions on the screen. Once the patching process is complete, you will have a fully functional version of the software on your computer. To make sure that the software is running properly, you should check the version number to ensure that the crack was successful. And that's it - you have now successfully installed and cracked Adobe Photoshop!

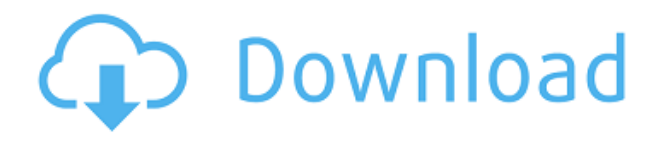

Edmund DeMarines I'm 37 years old, I finished primary school (Sint-Jan Berchmanskollege) and was one year in the Antwerp "Polytecena" and just finished the "Kring van Eigenheden" at the UvA university in Amsterdam in November 2013. My Master was doing my thesis about "Compression of Color images in Lightroom" under the supervision of Pierre-Yves Ouillet. Adobe has just announced a new version of the Acrobat Reader. This release of the Reader is all is based in the cloud. It is an instantaneous document delivery system. Who never forget the email I received when I first heard about this new cloud solution? Surprise! Cloudy papers are floating very strongly. The main idea of the cloud Reader is simple: we want a cloud-based service for publishing documents in PDF format, in a secure way. The reader is available online and can be a convenient reading format. And the best part is that as long as there is valid connectivity at the moment, the files can be made available. The reader can be obtained with limited bandwidth using a CDN, but there are other possibilities of distribution, such as streaming. The reader is available for both personal use and commercial use. …File and folder management: If users have uploaded many files from their desktop often, they can create folders directly on their Reader. They can also see all the files in those folders in one click. Drag and drop and drag scanning. In acrobat reader, you must consent to the storage of your documents. To release the storage, you must download the file and this can take a lot of space.

## **Download Adobe Photoshop CS6With License Key Incl Product Key {{ New! }} 2023**

The Clone Stamp tool lets you quickly remove unwanted objects that may be in the photos. By highlighting the area to be removed, the Clone Stamp tool creates a perfect copy of it. The Adjust menu, with its tools, allows you to change the size, angle, opacity, and other parameters of the subject or area you're working on. You can even use the Eraser tool to remove selected areas from a picture with the Eraser tool with various settings. The Shadows/Highlights setting is similar to the Levels tool, but it lets you determine what portion of the image will be affected, while having a greater effect on the shadows. All of the tools you've seen so far can be found on the Tools menu at the top of the screen. There are many different aspects of Photoshop that you may be interested in while you're getting started with your creative journey. There's basic photo editing and iphone photography, for instance. But, it's important to recognize that there can be too much to learn about Adobe Photoshop. If you're a beginner, we recommend starting at the bottom of the skill tree. Adobe Photoshop CC is the most recent version of Photoshop and is the top of the skill tree. This version of the popular image editing software program gives users access to the newest features, such as professional tools for advanced user control. Photoshop CC is a paid application that comes with all of the newest features, but it also costs a bit more than other versions of Adobe Photoshop. It is designed for designers, photographers and other multimedia artists who need the best tools for their craft. So, how does CC compare with its less expensive and other more basic versions? CC is an exceptional interface to bring you a fresh visual design, an unparalleled art direction, cutting-edge effects, and more. What Is the Best Photoshop for Beginners? Imagine that you're a beginner in photography or you want to improve your photos. You also have no experience or training in editing photos. You want to know how to start with Adobe Photoshop to begin editing and enhancing your images to make them look professional. With no expensive instruction book, no long-term commitments, and no confusing features, you may wonder if Adobe Photoshop or other photo editing applications are right for you. 933d7f57e6

## **Adobe Photoshop CS6 Download With Keygen Windows 2023**

Photoshop is a tool that allows designers to get some incredible improvement on the quality of their images. It's a feature-rich program, with its own layer controls which are also customizable. Workflow management is one of the most important aspects of this photo editing program. Once you open a Photoshop document, you have to understand all the layers and controls. This is not a simple process, but it requires some time in order to learn what and how you should use them. In order to get around this issue – Photoshop Elements: Photo Manager allows you to organize your images. You can then search by location, date and keywords and you can quickly locate the one that interests you. This is possible through the levels tool and in this way, you can alter the overall balances of brightness and darkness in a single image. In order to get an excellent dynamic range, it's crucial not to let shadows in the scene be too dark and overexposed, which can happen with darkroom setups. With most images, the mid-tones fall somewhere between white and black. If you have a midtone look, you can sometimes improve it by replacing the light with a very dark area. This will make the light stand out a little and will help you create some great contrast. Photoshop is a constantly evolving system. We don't anticipate any major changes to the interface in the next year or thereabouts, but, of course, we'll keep an eye out for new and interesting things. We hope you enjoy your time using Photoshop Elements and Adobe Photoshop. If you have any questions or feedback, feel free to post them in the comments section or to send us an email at support@photoshop.com .

free download photoshop program for windows 7 free download photoshop 10 movie font free download photoshop mountain brush free download photoshop moon brush free download photoshop marker font free download photoshop free download photoshop setup for windows 7 free download photoshop software for windows 7 64 bit torn paper brush free download photoshop how to adobe photoshop free download

Exiv2 is a multi-platform library for the storage and exchange of image and metadata information. This tool was created in 2001 and released into the public domain in 2004. Exiv2 is a powerful library written in C++ supporting many image file formats. It can support standard library TIFF, JPEG, PNG and DNG format. Other image formats that can work with Exiv2 includes GIF image, BMP, DXT, RAW8, and others. Adobe Photoshop supports some of the essential Graphics Editing program. This application is used for image editing purposes, most especially to alter these images in an upgraded manner. If you want to edit and modify the image you have, then it is possible to do with the usage of Photoshop tool. Through the use of Photoshop, you can crop, rotate, resize, shape, and adjust a variety of colors, shadows, highlights, and more. You can also add special effects such as text, shadows, bevels, shapes, and more to make it more attractive. When you need to edit large areas of an image, Photoshop Elements offers a surprisingly powerful canvas for all kinds of quick edits. Photoshop Elements is, in fact, the only full-featured version of Photoshop that doesn't require you to buy the full Photoshop. It offers powerful image-editing tools like content-aware fill, remove background, and reshape objects. Adobe Media Encoder can help you create professional-quality media files for popular devices such as iPhone, iPad, Android, and Windows phones. Adobe Media Encoder is a comprehensive package that includes the Adobe Media Encoder, Adobe Media Encoder Express, Adobe Movie Edit, and Adobe Character Animator. The workflow is simplified with the help of Adobe Bridge and Adobe Story. The Adobe Update Center helps you keep your software up to

date.

The Photoshop application will also support the selection window by adding a Clear Selection button. The new option cleared selected pixels with a single action, making it easy to quickly create selections and then modify upper layers with the selection, improving the quality of selections made in the CS6 and later versions of Photoshop. Adobe Creative Cloud also introduced an easy to use Content-Aware Fill tool in Photoshop that makes it possible to quickly remove and add objects in images with an easy-to-use slider. Previously, content-aware fill required selecting each object to be removed and filling the gap with the selected content. The new tool eliminates an extra step by automatically finding and filling, making it the fastest way to fix shared images. The applications are available immediately as a free update for users on Windows and Mac computers as well as for developers on the Creative Cloud and desktop versions of the software. The Photoshop CC version is available to download today at no additional cost for Creative Cloud members. The application is cross-platform and can be used on all Windows, Mac and Chromebook computers. Photoshop's Improvements of SVG Support. The filters are not everyone's cup of tea, but many desktop publishing users rely on it for hundreds of print jobs and it's simpler to work with. Adobe Photoshop offers SVG filters, too. It doesn't need any plugins or add-ons to work when it's used in a standalone manner. Instead of saving an image in the format of Adobe Illustrator or InDesign, graphic designers use the Pantone Swatch Exchange file format . It's implemented in the latest version of Photoshop. This ensures compatibility across the platforms.

[https://new.c.mi.com/ng/post/65458/Snow\\_Leopard\\_1061-1062\\_Intel\\_AMD\\_Made\\_By\\_54\\_VERIFI](https://new.c.mi.com/ng/post/65458/Snow_Leopard_1061-1062_Intel_AMD_Made_By_54_VERIFI) [https://joinup.ec.europa.eu/sites/default/files/document/2022-12/Keygen-Mixvibes-Cross-Dj-51-EXCL](https://joinup.ec.europa.eu/sites/default/files/document/2022-12/Keygen-Mixvibes-Cross-Dj-51-EXCLUSIVE.pdf) [USIVE.pdf](https://joinup.ec.europa.eu/sites/default/files/document/2022-12/Keygen-Mixvibes-Cross-Dj-51-EXCLUSIVE.pdf) [https://new.c.mi.com/th/post/1331507/FSX\\_Eiresim\\_Alicante\\_LEAL\\_Crack\\_Free\\_LINK](https://new.c.mi.com/th/post/1331507/FSX_Eiresim_Alicante_LEAL_Crack_Free_LINK) [https://new.c.mi.com/th/post/1331958/Italy\\_Mafia\\_Roleplay\\_Gamemode\\_Download\\_NEW](https://new.c.mi.com/th/post/1331958/Italy_Mafia_Roleplay_Gamemode_Download_NEW) <https://magic.ly/9togaQlioto/NEW-DownloadPortRoyale3Update13> [https://joinup.ec.europa.eu/sites/default/files/document/2022-12/Arcsoft-Totalmedia-35-Key-NEW-Ke](https://joinup.ec.europa.eu/sites/default/files/document/2022-12/Arcsoft-Totalmedia-35-Key-NEW-Keygen.pdf) [ygen.pdf](https://joinup.ec.europa.eu/sites/default/files/document/2022-12/Arcsoft-Totalmedia-35-Key-NEW-Keygen.pdf)

[https://magic.ly/9icreXbrithe/FULL-Navionics-Marine-South-America-Apk-\(\(NEW\)\)](https://magic.ly/9icreXbrithe/FULL-Navionics-Marine-South-America-Apk-((NEW)))

You can add any kind of text to any image by using this beautiful tool. You can control the style, text format, and add different formatting to your image. You can use blue text for your ads, news and other magazines and newspapers. ColorCorrect is set to remove red and green from blue hues and add more red and green to yellow, while also uplifting colors such as orange or purple. One more option must be selected to indicate how much of a "pop" the technique will have: less pop, more pop, or undo this setting. When you save your changes, the operation is recorded in the history. (You can't undo the removal of red and green from blue.) In most cases, other selective color adjustments will also remove red and green from blue. *The image used in this article was created by Alfredo Sanson. Alfredo's Pixlr website allows users to add elements (the logotype, the brushes) to their photos. Alfredo's post about the Photoshop Lighting Effects tutorial can be found here: https://pixlr.com/editorial/photoshop-lighting-effects-tutorial/* Before you begin, you can check most of Elements properties by using a dedicated browser or by right-clicking the image and selecting "Open with Elements." The browser allows you to adjust the image's resolution, color depth (or color space), aspect ratio and image size and crop the frame. You can also select the image in the browser and adjust brightness, contrast, saturation, sharpening and a few other tweaks. Some Color Correct settings are only available when you are saving an image. You can't modify Color Correct settings

while you're working in the editor. In general, I like to save a color-corrected image to a file format that's compatible with the file format I'll be saving the original file to.

<https://amtsilatipusat.net/syair/photoshop-full-free-download-for-windows-10-link/> [https://soepinaobasta.com/wp-content/uploads/2022/12/Adobe-Photoshop-2022-Version-2302-Downlo](https://soepinaobasta.com/wp-content/uploads/2022/12/Adobe-Photoshop-2022-Version-2302-Download-With-Key-X64-2022.pdf) [ad-With-Key-X64-2022.pdf](https://soepinaobasta.com/wp-content/uploads/2022/12/Adobe-Photoshop-2022-Version-2302-Download-With-Key-X64-2022.pdf) [http://www.cpakamal.com/photoshop-cc-2015-version-16-with-product-key-full-product-key-x3264-lat](http://www.cpakamal.com/photoshop-cc-2015-version-16-with-product-key-full-product-key-x3264-latest-update-2023/) [est-update-2023/](http://www.cpakamal.com/photoshop-cc-2015-version-16-with-product-key-full-product-key-x3264-latest-update-2023/) <https://sarahebott.org/photoshop-telugu-fonts-download-link/> [https://sciencetrail.com/wp-content/uploads/2022/12/Download\\_Adobe\\_Photoshop\\_Extended\\_Cs6\\_LI](https://sciencetrail.com/wp-content/uploads/2022/12/Download_Adobe_Photoshop_Extended_Cs6_LINK.pdf) [NK.pdf](https://sciencetrail.com/wp-content/uploads/2022/12/Download_Adobe_Photoshop_Extended_Cs6_LINK.pdf) [https://eveningandmorningchildcareservices.com/wp-content/uploads/2022/12/Adobe-Photoshop-Lim](https://eveningandmorningchildcareservices.com/wp-content/uploads/2022/12/Adobe-Photoshop-Limited-Edition-50-Free-Download-INSTALL.pdf) [ited-Edition-50-Free-Download-INSTALL.pdf](https://eveningandmorningchildcareservices.com/wp-content/uploads/2022/12/Adobe-Photoshop-Limited-Edition-50-Free-Download-INSTALL.pdf) [https://www.ocacp.com/wp-content/uploads/2022/12/Download-Adobe-Photoshop-CS6-Activation-Key](https://www.ocacp.com/wp-content/uploads/2022/12/Download-Adobe-Photoshop-CS6-Activation-Key-With-License-Key-Windows-1011-64-Bits-2023.pdf) [-With-License-Key-Windows-1011-64-Bits-2023.pdf](https://www.ocacp.com/wp-content/uploads/2022/12/Download-Adobe-Photoshop-CS6-Activation-Key-With-License-Key-Windows-1011-64-Bits-2023.pdf) <https://onestopbd.shop/wp-content/uploads/2022/12/oldybri.pdf> <https://tourismcenter.ge/wp-content/uploads/2022/12/leowat.pdf> <https://www.club-devigo.fr/wp-content/uploads/Download-Brush-Photoshop-Dots-LINK.pdf> Introducing New Service APIs: Eclipse Foundation's newest service APIs, HTTP/SPDY and SPDY 2.0,

allow websites to take advantage of HTTPS encryption and other services in the Adobe Contenent Delivery Network (CDN) to greatly reduce latency and improve user experience. Adobe Photoshop is a widely used graphics software for the design and manipulation of images. The Adobe stock is available in 190 countries and has over 144 million downloads. If you are looking to learn how to use more Adobe Photoshop features, check out our lessons, and you may purchase and read our book: THE COMPLETE GUIDE TO Photoshop 2017 . Like most of its age, Photoshop is considered to be one of the world's most popular image editing tools. It was initially released in 1989, and has since become one of the most popular graphic design software products. Adobe Photoshop is, in fact, part of the Adobe Creative Suite and is available for desktop computers and mobile devices. Photoshop CC was launched in 2014. It offers a streamlined user experience over previous versions. And Photoshop CC has been downloaded over 211 million times. You can learn to use Photoshop through our free tutorials . The Photoshop CS family includes Photoshop CS, Photoshop CS2, Photoshop CS3, Photoshop CS4, Photoshop CS5, Photoshop CS5.5, Photoshop CS6, Photoshop CS6.5, Photoshop CS7, Photoshop CS8, Photoshop CS9, Photoshop CC and Photoshop CC 2018 For the first time, Photoshop and Photoshop Elements users can now search the cloud to rediscover and open images and documents that have been saved by others. A new Shared Libraries feature within the Library panel simplifies the process of sharing images with others via social media. Users can now save, organize and manage many saves in a one-stop environment, and also share a single library with any number of users through a message service they choose, including Facebook and Twitter.